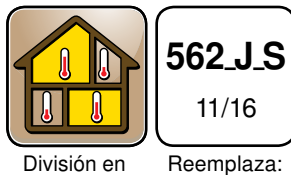

zonas

Reemplaza: Nuevo

 $11/16$ 

Ubicación del control en control de la control de la control de la control de la control de la control de la c

# Configuración: menú de relés

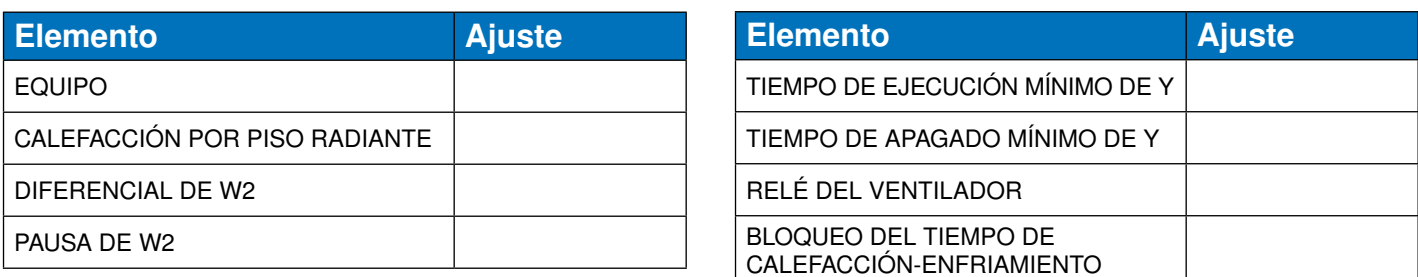

#### Configuración: menú de sensores

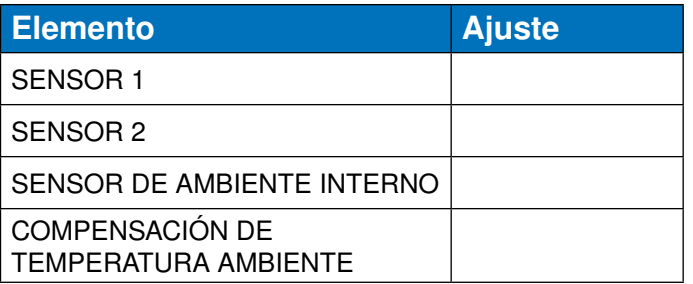

# Configuración: menú de temperatura

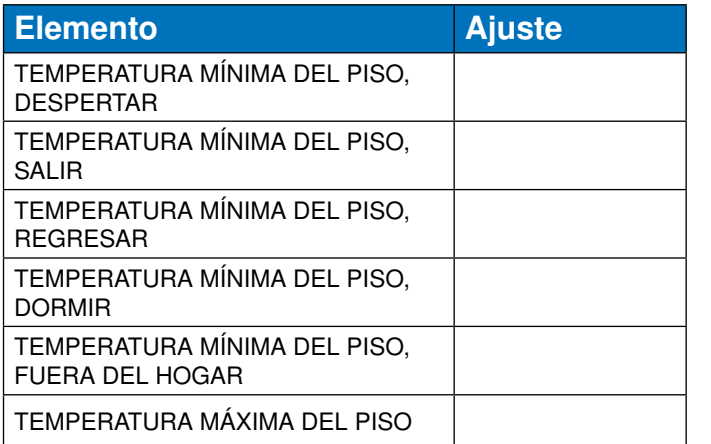

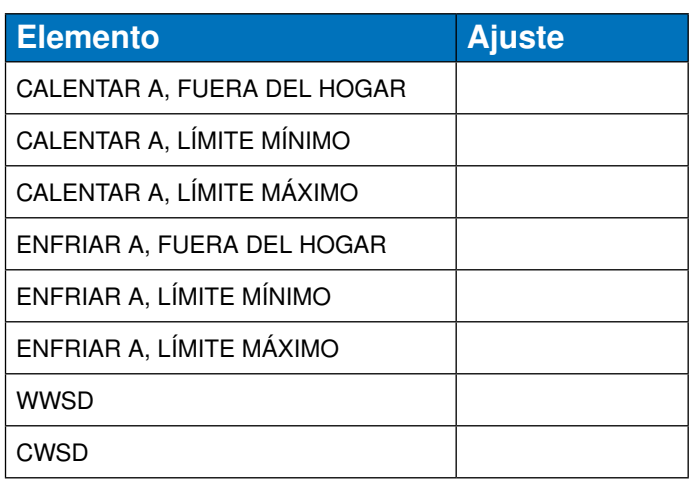

### Configuración: menú de alertas

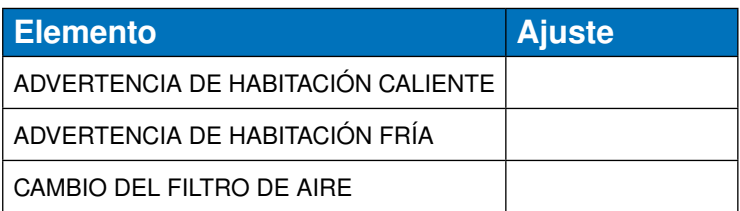

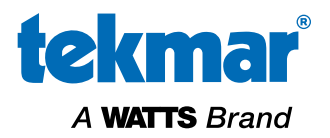

#### Menú de programa

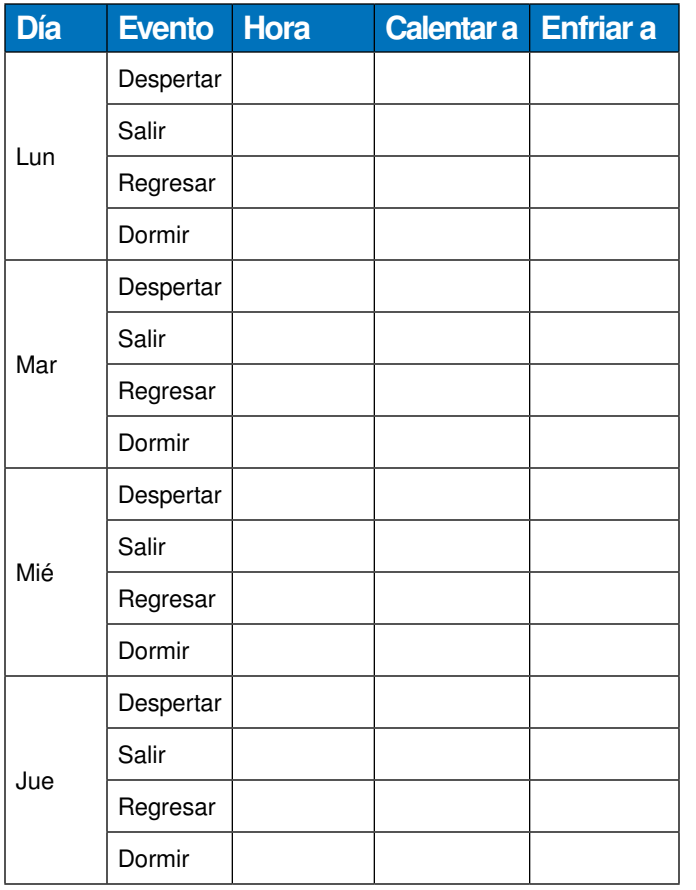

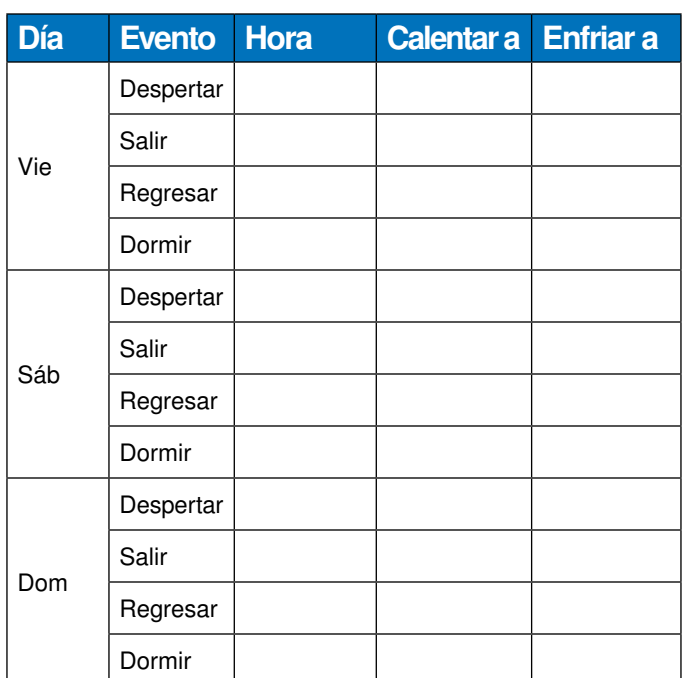

## Menú de pantalla

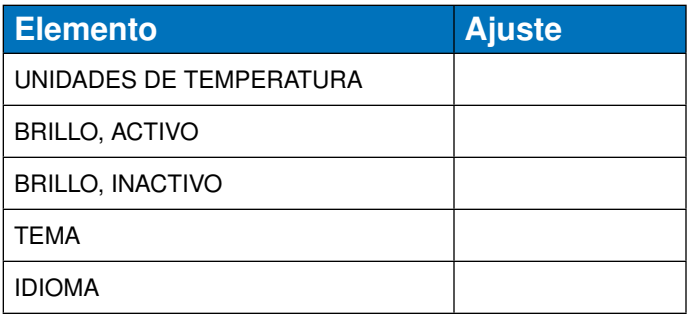

### Menú de WiFi

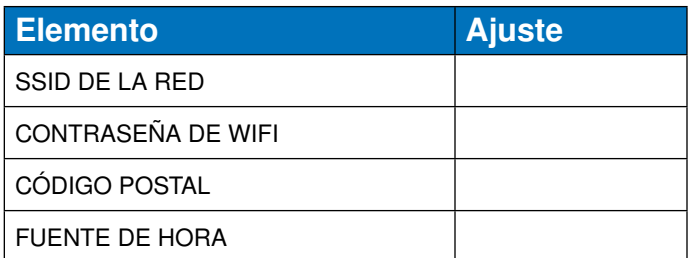

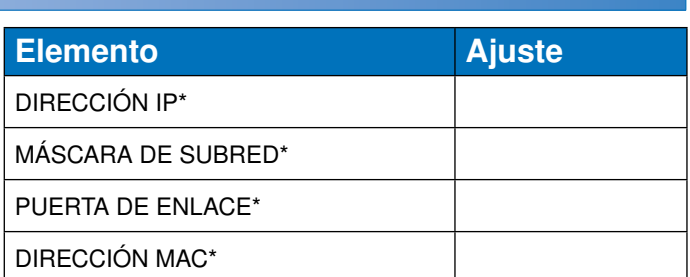

\* Información opcional disponible en la pantalla de información WIFI:ENCENDIDO.

Todas las especificaciones están sujetas a cambios sin previo aviso.